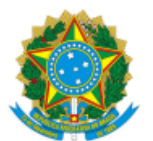

MINISTÉRIO DA EDUCAÇÃO FUNDAÇÃO UNIVERSIDADE FEDERAL DE RONDÔNIA PRÓ-REITORIA DE PÓS-GRADUAÇÃO E PESQUISA

### EDITAL Nº 01

### Processo nº 23118.000313/2024-21

## **EDITAL Nº 001/DPESQ/PROPESQ/UNIR/2024**

### CHAMADA PÚBLICA - COMPOSIÇÃO DO COMITÊ ASSESSOR DE PESQUISA (CAP)

A Fundação Universidade Federal de Rondônia-UNIR, por meio da Pró-Reitoria de Pós-Graduação e Pesquisa, no uso das suas atribuições legais, torna pública a chamada para preenchimento de vagas do Comitê Assessor de Pesquisa - CAP, visando à recomposição do comitê, no âmbito da UNIR.

# 1. **DAS ORIENTAÇÕES GERAIS**

1.1. Esta Chamada será regida pelas normas estabelecidas na [Resolução nº 409/2022/CONSEA](https://secons.unir.br/uploads/ato/SEI_UNIR___0952157___Resolucao_409_CONSEA_999422881.pdf) e pela [Instrução Normativa](https://propesq.unir.br/uploads/76767676/IN%20024%20-%20PROPESQ.pdf) [nº 024/2017/UNIR/PROPESQ.](https://propesq.unir.br/uploads/76767676/IN%20024%20-%20PROPESQ.pdf)

1.2. O Comitê Assessor de Pesquisa - CAP deverá ser constituído por docentes da UNIR, com titulação de doutor, em conformidade com a área de conhecimento de formação e atuação de seus membros, sendo responsáveis pela análise dos projetos e relatórios de pesquisa desenvolvidos pelos grupos de pesquisa e submetidos a institucionalização.

1.3. Para a composição do Comitê Assessor de Pesquisa, os interessados deverão se candidatar a esta Chamada, atendendo ao perfil definido e de acordo com o que estabelece o Artigo 3º da Instrução Normativa nº 24/UNIR/PROPESQ/2017.

### 2. **DAS ATRIBUIÇÕES DO COMITÊ ASSESSOR DE PESQUISA**

2.1. Conforme o Artigo 4° da Instrução Normativa nº 24/UNIR/PROPESQ/2017, o Comitê Assessor de Pesquisa é responsável pela implementação e desenvolvimento de práticas relacionadas à pesquisa, em conformidade com a área de conhecimento de formação e atuação dos seus membros, no âmbito da UNIR.

2.2. A partir da publicação de portaria específica, os inscritos nesta Chamada passarão a integrar o Comitê Assessor de Pesquisa da UNIR, nos termos da Instrução Normativa N.º 024/UNIR/PROPESQ/2017.

2.3. São atribuições do Comitê Assessor de Pesquisa - CAP:

2.3.1. Analisar as propostas de institucionalização de projetos de pesquisa;

2.3.2. Avaliar os relatórios dos projetos de pesquisa desenvolvidos quanto ao cumprimento dos objetivos e alcance dos resultados propostos;

2.3.3. Decidir sobre pedidos de prorrogação dos projetos de pesquisa;

2.3.4. Deliberar sobre a suspensão dos grupos e atividades de pesquisa que não gerem relatório nos prazos estipulados;

2.3.5. Indicar à PROPESQ a emissão dos certificados da atividade de pesquisa para membros de grupos que integrarem projeto de pesquisa institucionalizado, mediante aprovação de relatório final;

2.3.6. Desenvolver outras atividades de assessoramento relacionadas à política institucional de pesquisa da UNIR.

#### 3. **DAS ÁREAS**

3.1. Os inscritos deverão selecionar uma ou mais áreas de conhecimento, estabelecidas de acordo com a Tabela das Áreas de Conhecimento da CAPES, de acordo com sua experiência profissional ou acadêmica, conforme descritas no quadro a seguir:

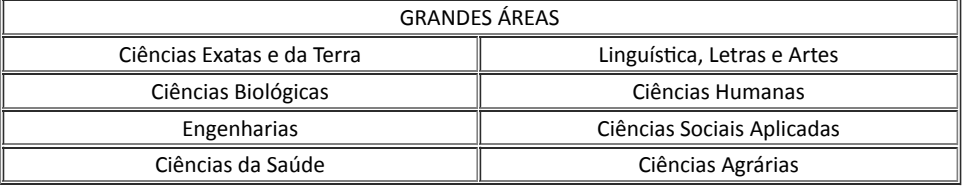

Obs.: a vinculação do membro à área selecionada será submetida à análise da equipe técnica da PROPESQ, com base nas informações contidas no Currículo Lattes do candidato.

#### 4. **DA INSCRIÇÃO**

4.1. Candidatos a membros do CAP, bem como membros com mandatos ativos e que tenham interesse na recondução ao mandato, deverão preencher o formulário disponível no link <https://forms.gle/uypHDuK4MAXi52PK8>, no período de 17 a 31 de janeiro de 2024, às 23h59.

## 5. **DOS CRITÉRIOS DE SELEÇÃO**

5.1. Os candidatos serão selecionados pela equipe técnica da PROPESQ, atendendo ao perfil definido nesta Chamada, de acordo com o que estabelece o Artigo 3º da Resolução nº 409/CONSEA/2022.

#### 6. **DO PRAZO DO MANDATO**

6.1. Os membros designados para compor o Comitê Assessor de Pesquisa terão mandato com vigência de 02 (dois) anos.

#### 7. **DAS SANÇÕES**

7.1. O membro do Comitê Assessor de Pesquisa que deixar de atender às demandas encaminhadas pela PROPESQ por 03 (três) ou mais vezes será excluído do rol de membros do CAP e ficará impedido de concorrer nas próximas chamadas.

#### 8. **DO CRONOGRAMA**

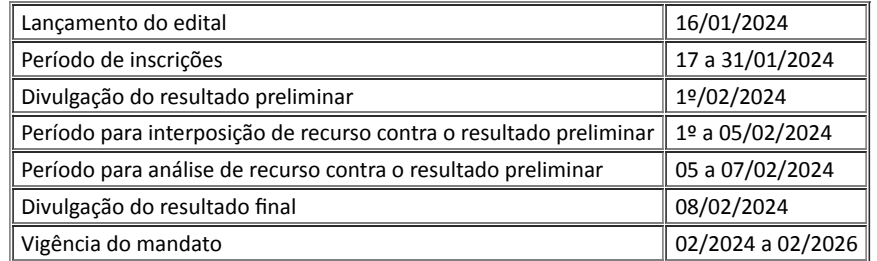

## 9. **DA DIVULGAÇÃO DO RESULTADO FINAL**

9.1. A Pró-Reitoria de Pós-Graduação e Pesquisa divulgará o resultado final da Chamada em 08/02/2024, nos endereços eletrônicos da **UNIR** e da **[PROPESQ](https://sei.unir.br/sei/www.propesq.unir.br)**.

#### **Leonir Santos de Souza**

Pró-Reitora de Pós-Graduação e Pesquisa Substituta Portaria nº 722/2023/GR/UNIR, de 04 de outubro de 2023.

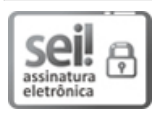

Documento assinado eletronicamente por **LEONIR SANTOS DE SOUZA**, **Pró-Reitor(a) Substituto**, em 16/01/2024, às 16:41, conforme horário oficial de Brasília, com fundamento no art. 6º, § 1º, do Decreto nº 8.539, de 8 de [outubro](http://www.planalto.gov.br/ccivil_03/_Ato2015-2018/2015/Decreto/D8539.htm) de 2015.

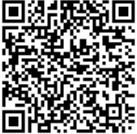

A autenticidade deste documento pode ser conferida no site [http://sei.unir.br/sei/controlador\\_externo.php?](http://sei.unir.br/sei/controlador_externo.php?acao=documento_conferir&id_orgao_acesso_externo=0) [acao=documento\\_conferir&id\\_orgao\\_acesso\\_externo=0](http://sei.unir.br/sei/controlador_externo.php?acao=documento_conferir&id_orgao_acesso_externo=0), informando o código verificador **1620110** e o código CRC **9EB14392**.

**Referência:** Processo nº 23118.000313/2024-21 SEI nº 1620110